## **Firefox 2 Keyboard Shortcuts**

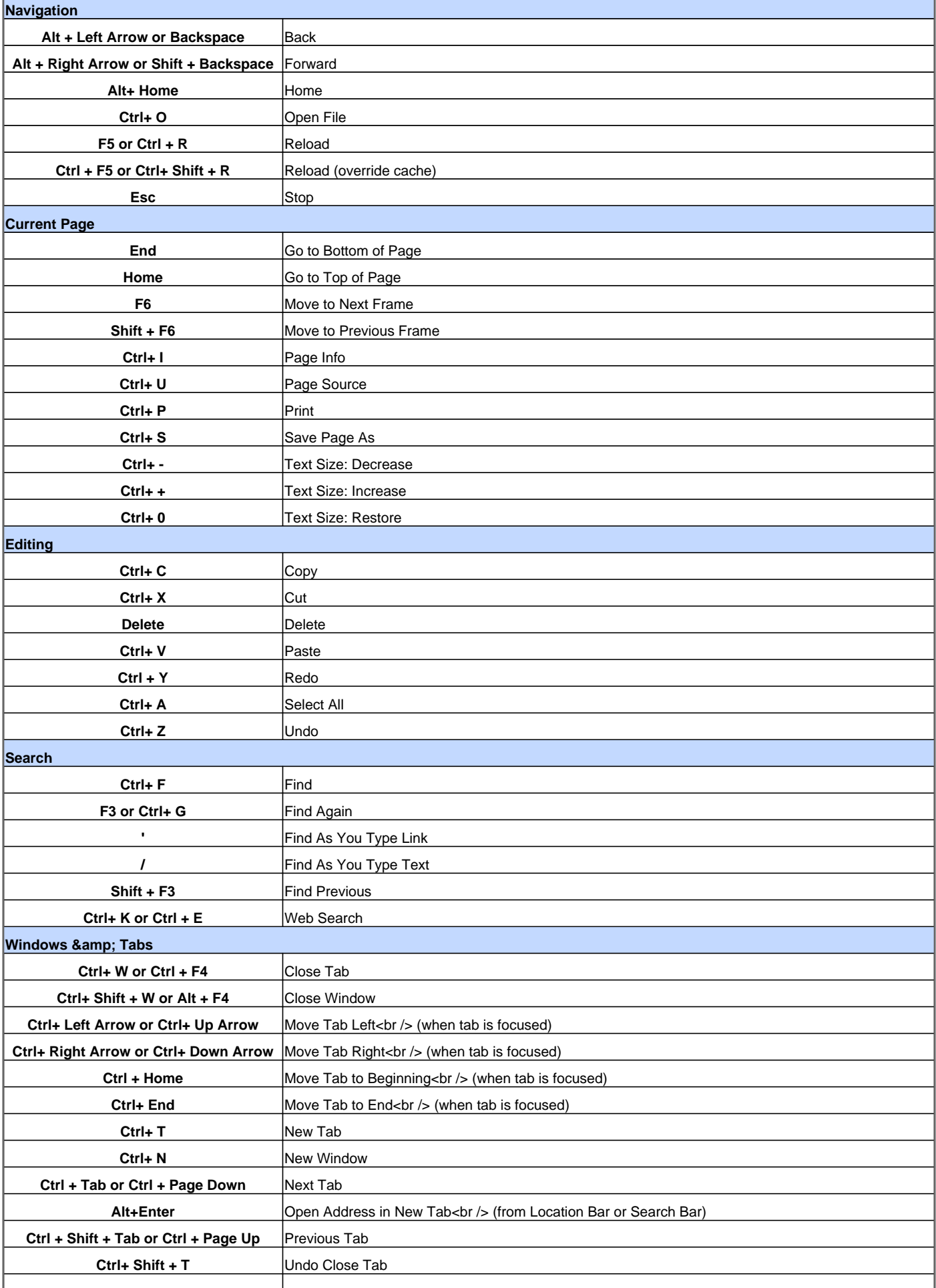

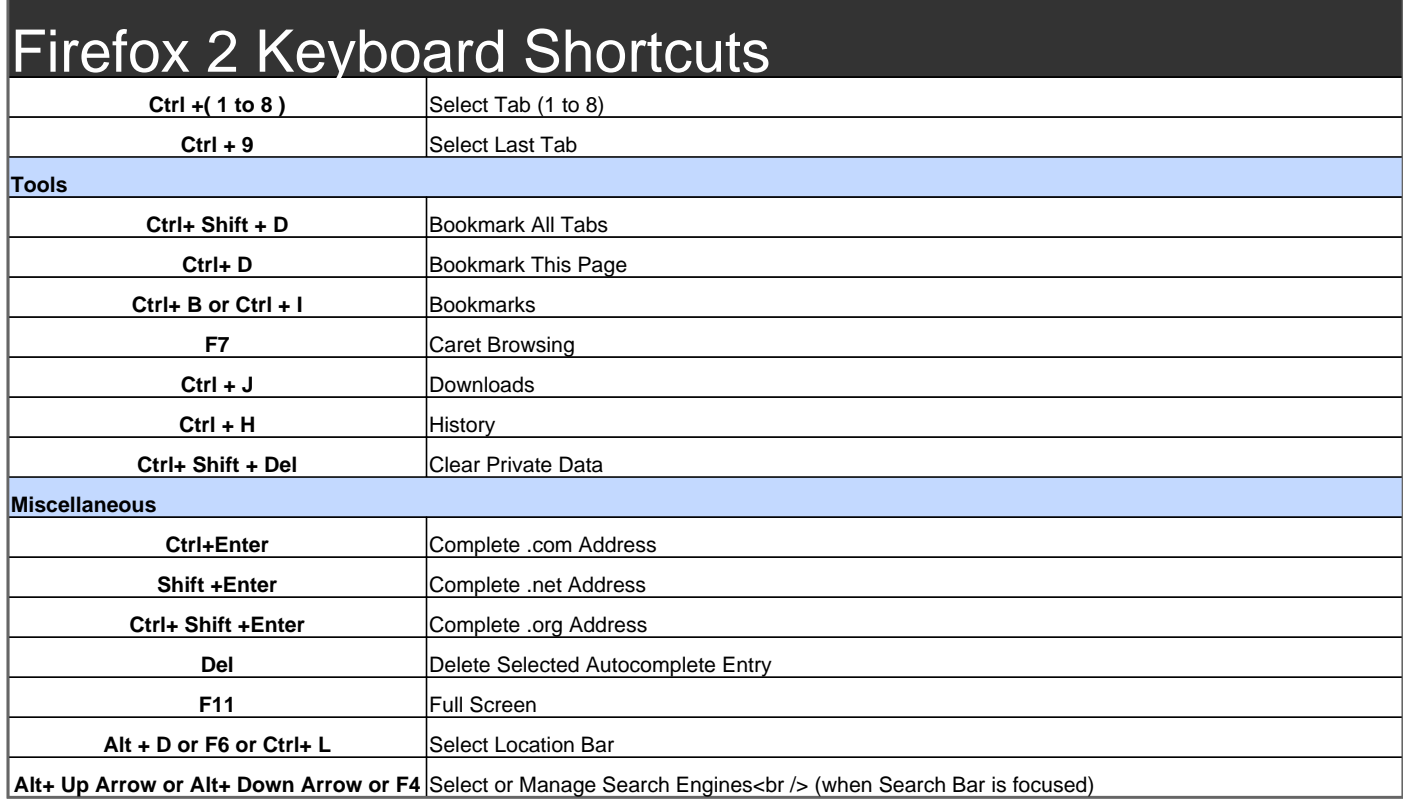

Visit http://www.shortcutmania.com/ for more printable keyboard shortcuts